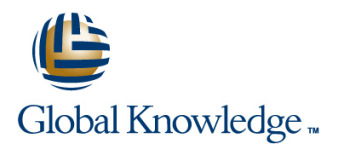

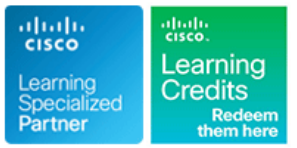

# **Understanding Cisco Collaboration Foundations**

**Varighed: 5 Days Kursus Kode: CLFNDU Version: 1.1 Leveringsmetode: Virtuel deltagelse** 

## Beskrivelse:

The Understanding Cisco Collaboration Foundations (CLFNDU) course gives you the skills and knowledge needed to administer and support a simple, single-site Cisco® Unified Communications Manager (CM) solution with Session Initiation Protocol (SIP) gateway. The course covers initial parameters, management of devices including phones and video endpoints, management of users, and management of media resources, as well as Cisco Unified Communications solutions maintenance and troubleshooting tools. In addition, you will learn the basics of SIP dial plans including connectivity to Public Switched Telephone Network (PSTN) services, and how to use class-of-service capabilities.This course does not lead directly to a certification exam, but it does cover foundational knowledge that can help you prepare for the professional-level collaboration courses and exams:

### Virtuel deltagelse

Et V&C Select kursus indholder nøjagtig det samme som et almindeligt kursus. Før kursusstart modtager man kursusmaterialet. Dernæst logger man på kurset via internettet og ser via sin pc den selvsamme præsentation som de øvrige deltagere, man kommunikerer via chat med underviseren og de øvrige deltagere på kurset. Denne uddannelsesmodel er både tids-og omkostningsbesparende og kan være et oplagt alternativ til almindelig klasseundervisning, hvis man f.eks. har et begrænset rejsebudget.

# Målgruppe:

This course is designed for individuals looking to administer and support a simple single-site Cisco Unified Communications solution.

### Agenda:

- Define collaboration and describe the main purpose of key
- Configure and modify required parameters in Cisco Unified<br>Communications Manager (CM) including service activation, enterprise parameters, CM groups, time settings, and device (ISR) gateway to enable access to the PSTN network pool
- Deploy and troubleshoot IP phones via auto registration and Cisco UCM and Cisco ISR gateways manual configuration within Cisco Unified CM
- Describe the call setup and teardown process for a SIP device Reports, Cisco Real-Time Monitoring Tool (RTMT), Disaster (SDP) and media channel setup Cisco Unified CM
- Lightweight Directory Access Protocol [LDAP]) including the Cisco Unified CM role/group, service profile, UC service, and credential policy
- Configure dial plan elements within a single site Cisco Unified the default call handler CM deployment including Route Groups, Local Route Group, Route Lists, Route Patterns, Translation Patterns, Transforms, SIP Trunks, and SIP Route Patterns
- **After completing this course, you should be able to:** Configure Class of Control on Cisco Unified CM to control which devices and lines have access to services
	- devices in a Cisco collaboration on-premise, hybrid, and cloud Configure Cisco Unified CM for Cisco Jabber and implement deployment model common endpoint features including call park, softkeys, shared lines, and pickup groups
		- Deploy a simple SIP dial plan on a Cisco Integrated Service Routers
		- **Manage Cisco UCM access to media resources available within**
	- Describe tools for reporting and maintenance including Unified including codec negotiation using Session Description Protocol Recovery System (DRS), and Call Detail Records (CDRs) within
- Manage Cisco Unified CM user accounts (local and via **Describe additional considerations for deploying video endpoints in** 
	- Describe the integration of Cisco Unity® with Cisco Unified CM and

- Internet web browser usability knowledge and general computer There are no exams currently aligned to this course usage
- Knowledge of Cisco Internetwork Operating System (Cisco IOS®) command line

# Forudsætninger: Test og certificering

### **Attendees should meet the following prerequisites: Recommended as preparation for the following exams:**

# Yderligere Kurser:

### **The following courses are recommended for further study:**

- **CLCOR**  Implementing and Operating Cisco Collaboration Core Technologies
- **CLICA** Implementing Cisco Collaboration Applications
- **CLACCM** Implementing Cisco Advanced Call Control and Mobility Services
- **CLCEI** Implementing Cisco Collaboration Cloud and Edge Solutions
- **CLAUTO** Implementing Automation for Cisco Collaboration Solutions CLAUI - Implementing Automation for Cisco Collaboration Solutions
- CLCACCM Implementing Cisco Advanced Call Control and Mobility Services
- **CLCEI Implementing Cisco Collaboration Cloud and Edge Solutions**
- CLCOR Implementing and Operating Cisco Collaboration Core Technologies
- CLICA Implementing Cisco Collaboration Applications

# Indhold:

Exploring the Path to Collaboration Describing a Basic Dial Plan Reporting and Maintenance line line line Introducing Cisco Unified Communications Describing Class of Service Exploring Additional Requirements for Video Manager and Initial Parameters line Endpoints and Endpoints and Endpoints and Endpoints line line Enabling Endpoints and Features Exploring Endpoints and the Registration line Describing Cisco Unity Connection line Describing Cisco Unity Connection Process line in the control of the control of the control of the control of the control of the control of the control of the control of the control of the control of the control of the control of the control of the control Describing the Cisco ISR as a Voice Gateway line Labs and Labs and Labs and Labs and Labs and Labs and Labs and Labs and Labs and Labs and Labs and Labs a Exploring Codecs and Call Signaling Exploring Cisco Unified Communication **Configure Default Cisco Unified CM** Manager Media Resources System and Enterprise Parameters Managing Users in Cisco Unified line Configure the Cisco Unified CM Core Communication Manager System Settings and Communication Manager System Settings and System Settings **ling** Configure an Access Switch for an Endpoint Deploy an IP Phone Through Auto and Manual Registration **Administer Endpoints in Cisco Unified** Communications Manager Create a Local User Account and Configure LDAP **Implement Users** Create a Basic Dial Plan **Explore Partitions and Call Search Spaces** Describe Private Line Automatic Ringdown (PLAR) ■ Deploy an On-Premise Cisco Jabber® Client for Windows **Implement Common Endpoint Features** Configure Common Endpoint Features Configure Voice over Internet Protocol (VoIP) Dial Peers Configure Integrated Service Digital Network (ISDN) Circuits and Plain Old Telephone Service (POTS) Dial Peers Control Access to Media Resources Use Reporting and Maintenance Tools **Explore Endpoint Troubleshooting Tools Examine the Integration between Unity** Connection and Cisco Unified CM **Manage Unity Connection Users** 

# Flere Informationer:

For yderligere informationer eller booking af kursus, kontakt os på tlf.nr.: 44 88 18 00

training@globalknowledge.dk

[www.globalknowledge.com/da-dk/](http://www.globalknowledge.com/da-dk/)

Global Knowledge, Stamholmen 110, 2650 Hvidovre